# **AutoCAD Crack Free Download For Windows [2022]**

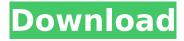

## **AutoCAD Crack Serial Number Full Torrent For Windows (Latest)**

History The AutoCAD® software product is the result of over forty years of technology development, and as such has a rich history. The software was originally developed in 1981 by an Autodesk engineer, Bob Maxwell, and an Autodesk Systems Group programmer, Dennis Granberg, as a generalpurpose 2D and 3D drafting application to use with CADDIS graphics terminals. In the early stages of development, the system used a 3D application known as X-Ray for 2D drawings. X-Ray became the backbone of AutoCAD, so that when the first release of AutoCAD was introduced in December 1982, it was the first commercially available application to run on a personal computer with a graphics display and mouse. The first version was called AutoCAD until the release of AutoCAD for Windows® in 1989, and the first commercial release of AutoCAD was in February 1983. Autodesk started AutoCAD with the goal of making it a general-purpose CAD application, so it included multiple drafting tools. For example, it had tools for line drawings, massing, 2D drafting, and 3D drafting. However, to make the application more affordable, they cut several tools from the software. The 2D tools were simplified and integrated into the other drawing tools. Tools for performing a variety of typical drafting tasks were integrated into the line and massing tools, and tools for creating construction drawings were integrated into the 2D drafting tools. In 1985, AutoCAD Revit, Autodesk's first software application to use the native Revit API and therefore be a true Revit product, was introduced as a variant of AutoCAD for architectural and engineering professionals. In 1987, Autodesk introduced the first licensed AutoCAD product under a proprietary software agreement, the AutoCAD LT. This product, a desktop AutoCAD version for microcomputers, was targeted at independent users of their own company's computers. A year later, Autodesk changed AutoCAD from a proprietary product to a royalty-free software product. In 1998, Autodesk introduced a new product called AutoCAD 360°, which is a complete 3D visualization and design environment that included 3D modeling, 2D drafting, and 2D and 3D rendering. AutoCAD 360° was a PC version of the original 3D AutoCAD product, first released in 1986. In 1999, Autodesk released AutoCAD Map

#### AutoCAD Crack +

(DWG) drawings, either as DXF or in more recent version DrawingML format, can be opened in AutoCAD using a plug-in that converts between formats. As of 2016, there were more than 100 such plug-ins available. The DXF (D-Xchange Format) for AutoCAD was first made available for V.6.2 (circa 1992). In May 2005 Autodesk acquired Arcadia software, which created the AutoCAD Architecture line of products. Usage AutoCAD, like many other CAD tools, is used by many types of professionals including architects, engineers, civil engineers, mechanical engineers, HVAC and general contractors, building inspectors, and plumbers. Criticism Several issues can arise with AutoCAD. Notably, some of the bugs in AutoCAD are difficult to reproduce. There are often issues that stem from an unbalanced use of AutoCAD, where a single user puts in too many hours. AutoCAD supports high-quality multi-touch technology, but is not designed for multi-touch. Kadokado Kadokado, the Japanese word for "invitation" or "guest", is a set of commercial products such as AutoCAD and MasterCAD based on the same framework. There are two versions: the original for general-purpose drafting and the later for 3D model construction. For the first time, users can create very detailed drawings without effort. In the 1980s, Kadokado started to develop and distribute AutoCAD. See also Comparison of CAD editors for CAE Cross platform GUI Autodesk Architect List of CAD software List of free computer-aided design software List of vector graphics editors References Further reading External links Category: Autodesk Category: Computer-aided design software Category: Computeraided design software for Windows Category: Computer-aided design software for Linux Category:Computer-aided design software for MacOS Category:Computer-aided design software for Windows Category:Computer-aided design software for Android Category:Computer-aided design software for iOS Category: Multi-touch John James Wallace John James Wallace (July 10, 1820 - June 5, 1896) was a U.S. Representative from Massachusetts, cousin of David ca3bfb1094

# **AutoCAD Full Product Key [32|64bit]**

Install Autodesk Inventor and activate it. Open Autodesk Autocad and open the program file that you created earlier. Go to the following path:

C:\Users\[username]\AppData\Local\Temp\[instancename].exe Type: c:\autocad-reuse Open Autodesk Inventor and open the program file that you created earlier. Go to the following path: C:\Users\[username]\AppData\Local\Temp\[instancename].exe Type: c:\inventor-reuse Reuse Autocad and Inventor again. Laryngeal hygiene in a patient with idiopathic pulmonary fibrosis and laryngeal radiotoxicosis. A patient with idiopathic pulmonary fibrosis and laryngeal radiotoxicosis was treated with external radiation therapy (3000 rads) after right pneumonectomy for endobronchial neoplasm. The patient developed necrotizing laryngitis with subsequent destruction of laryngeal cartilage, and required total laryngectomy. The concomitant incidence of laryngeal radiotoxicosis and destruction of larvngeal cartilage by x-rays is discussed. How to Find USMLE Step 2 CK Articles Here's the bad news: If you don't know how to find USMLE Step 2 CK articles, you're not alone. There are a million ways to get free articles, and while most are junk, there are a few reliable sources out there. The trick is finding those sources. There's not a set list of how to find USMLE Step 2 CK articles and articles you can use, but there are a few trends you can look out for. Keep in mind, you can only use the articles you find in two ways: After you download them to your computer, you need to take those files and use them. Don't, under any circumstances, use the sources that require you to pay to download the articles you want. That's theft and also violates copyright law. We'll cover a few different ways to find Step 2 CK articles below. Just keep in mind, every site has its own rules, so make sure you read the site's specific guidelines. Amazon Amazon is the gold standard for finding Step 2 CK articles, and they have

### What's New In AutoCAD?

Use the Markup Assistant to create and apply formatting to text and symbols. (video: 1:05 min.) Improved Multiple Screenshot Sharing: Keep screenshots of your drawings accessible for editing even when you're in the middle of another drawing. Copy a reference image to the clipboard and open a new drawing to edit and save. (video: 1:09 min.) Master your design using unlimited free thumbnails. Get exact reference images of your design, from any CAD program, directly from your drawings. (video: 1:09 min.) Improvements in ergonomics: Get a variety of cursor modes, from 1D to 3D, with one click of the mouse. (video: 1:15 min.) Leverage your 3D capabilities without always having to switch between 2D and 3D modes. (video: 1:13 min.) Improved exporting of CAD objects to PDF. You can now customize the PDF by adding fonts, headers and footers, and by specifying a crop rectangle. (video: 1:18 min.) Leverage your 2D capabilities without always having to switch between 2D and 3D modes. (video: 1:13 min.) Rapidly send and incorporate feedback into your designs. (video: 1:15 min.) Use the Markup Assistant to create and apply formatting to text and symbols. (video: 1:05 min.) Improvements in ergonomics: Get a variety of cursor modes, from 1D to 3D, with one click of the mouse. (video: 1:15 min.) Leverage your 3D capabilities without always having to switch between 2D and 3D modes. (video: 1:13 min.) Master your design using unlimited free thumbnails. Get exact reference images of your design, from any CAD program, directly from your drawings. (video: 1:09 min.) Improved exporting of CAD objects to PDF. You can now customize the PDF by adding fonts, headers and footers, and by specifying a crop rectangle. (video: 1:18 min.) Get a variety of cursor modes, from 1D to 3D, with one click of the mouse. (video: 1:15 min.) Leverage your 3D capabilities without always having to switch between 2D and 3D modes.

## **System Requirements For AutoCAD:**

The minimum recommended system specs for the game are: - OS: Windows 7/Vista/XP/2000/2003 (32/64bit) - Processor: Intel Core i5-760, 2.53Ghz or AMD Phenom II X4 940 - Memory: 6GB - Graphics: Nvidia GTX 560, 1GB, or AMD HD 7970, 1GB - Hard Drive: 40GB - Video Card: 1920x1080 - Sound: Intel® HD Audio or AMD soundcard

https://luvmarv.com/autocad-23-1-crack-activator-download/

https://estrahah.com/autocad-crack-free-registration-code-download/

https://liquidonetransfer.com.mx/?p=60640

https://jakharris.africa/autocad-crack-license-key-free-download/

http://barrillos.org/2022/07/23/autocad-2021-24-0-crack-free-x64-2022/

https://havtornensrige.dk/wp-content/uploads/AutoCAD-126.pdf

https://ursgift.com/autocad-crack-registration-code-download-latest-2022/

https://conbluetooth.net/autocad-crack-mac-win-3/

https://logocraticacademy.org/autocad-crack-keygen-win-mac/

https://chronicpadres.com/wp-content/uploads/2022/07/AutoCAD-13.pdf

https://www.loolooherbal.in/wp-content/uploads/2022/07/AutoCAD-16.pdf

https://idenjewelry.com/wp-content/uploads/AutoCAD\_With\_Key\_Free\_Download\_2022.pdf

https://fraenkische-rezepte.com/autocad-license-code/

https://momalwaysknows.com/wp-content/uploads/2022/07/giandel.pdf

http://iasaborsumurjakarta.com/?p=30305

http://fricknoldguys.com/wp-content/uploads/2022/07/AutoCAD-3.pdf

https://luxesalon.ie/2022/07/23/autocad-20-0-crack-mac-win/

https://zymlink.com/advert/autocad-19-1-crack/

http://saddlebrand.com/?p=65746

https://nysccommunity.com/advert/autocad-24-0-crack-win-mac-updated-2022/

4/4